ak.mas Sonder-INFO

Mitarbeiterseite der Arbeitsrechtlichen Kommission des Deutschen Caritasverbandes

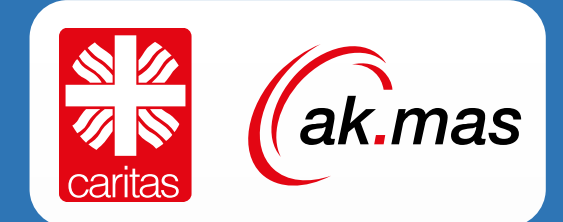

## Dezember 2019

Eine Information und Handlungsempfehlung für Beschäftigte und Mitarbeitervertretungen

# **Vorsicht bei "Ausschlussfrist von Ansprüchen aus dem Arbeitsvertrag"!**

**Die Mitarbeiterseite in der Arbeitsrechtlichen Kommission (ak.mas) empfiehlt allen**  Beschäftigten, denen von ihrem Dienstgeber gerade ein "Nachweis zum **Dienstvertrag" mit dem Text des § 23 AT AVR zur Unterschrift vorgelegt wird, diesen solange nicht zu unterschreiben, bis sich die beiden Seiten in der Arbeitsrechtlichen Kommission auf eine verbindliche Regelung geeinigt haben.** 

Nach einem aktuellen Urteil des Bundesarbeitsgerichts (BAG, Urteil v. 30.10.2019, 6 AZR 465/18) muss in den Arbeitsverträgen, die auf die AVR Caritas Bezug nehmen, der Wortlaut der in den AVR (§ 23, Allgemeiner Teil) normierten Ausschlussfrist im Volltext abgedruckt sein. Nur so könnten die Dienstgeber ihrer Nachweispflicht gemäß § 2 Absatz 1 Satz 1 Nachweisgesetz (NachwG) nachkommen.

**Ist diese wesentliche Bedingung nicht erfüllt, bestehe für den Dienstgeber im Falle der Klage eines Mitarbeiters wegen Ansprüchen aus dem Arbeitsverhältnis die Gefahr, sich wegen Verletzung des Nachweisgesetzes schadensersatzpflichtig zu machen, weil die Ausschlussfrist in § 23 Allgemeiner Teil (AVR) nicht zum Tragen komme.** 

*Wortlaut des BAG:* 

*"Weist der kirchliche Arbeitgeber dem Arbeitnehmer die Ausschlussfrist nicht im Volltext nach, kann der Arbeitnehmer ggf. im Wege des Schadensersatzes verlangen, so gestellt zu werden, als ob er die Frist nicht versäumt hätte."* 

So auch die Befürchtung insbesondere der Dienstgeberseite in der Arbeitsrechtlichen Kommission (AK) des Deutschen Caritasverbandes: Sie rät kirchlichen Arbeitgebern nun dazu, in den Arbeitsverträgen ihrer Beschäftigten künftig den Text des § 23 AT AVR im Volltext abzudrucken.

**Die Mitarbeiterseite kritisiert das Vorgehen der Dienstgeberseite als voreilig und nicht vereinbar mit dem Grundgedanken des Dritten Weges, nach dem das Tarifrecht in paritätisch besetzten Kommissionen zu setzen ist. Die ak.mas sieht keinen zwingenden Handlungsbedarf, auch da der § 23 AT AVR meist zu Lasten der Beschäftigten zur Anwendung kommt.** 

## **Hintergrund**

Nach dem aktuellen BAG-Urteil gilt, dass die einzelvertragliche Inbezugnahme der AVR Caritas im Dienstvertrag inhaltlich zwar auch die Ausschlussfrist nach § 23 AVR erfasst; sie wird damit grundsätzlich zum Bestandteil des Arbeitsverhältnisses. Aber: der Nachweis in **Form eines Verweises auf die AVR ist nicht ausreichend** im Sinne des Nachweisgesetzes! Danach muss die Ausschlussfrist eigens im Arbeitsvertrag, d.h. für den Arbeitnehmer nachvollziehbar, vereinbart sein. Üblicherweise wird im Arbeitsvertrag dynamisch auf die AVR in ihrer aktuell gültigen Fassung verwiesen. Genau das reicht für die Ausschlussfrist aber nicht aus!

**Das BAG-Urteil hat jedoch nicht zur Konsequenz, dass überhaupt keine Fristen gelten! Die gesetzlichen Verjährungsfristen kommen zur Anwendung.** 

#### *Beispiel:*

*Macht ein Mitarbeiter Vergütungsansprüche gegenüber dem Dienstgeber geltend, die länger als 6 Monate zurück liegen, ist der Dienstgeber für die länger als 6 Monate zurückliegenden Ansprüche nicht automatisch befreit von einer Zahlungspflicht. Bei Vorliegen der Voraussetzungen für die Ansprüche ist der Dienstgeber gegenüber dem Mitarbeiter zum Ersatz des Verzugsschadens verpflichtet.* 

**Im Übrigen ist nach Ansicht der Mitarbeiterseite die Ausschlussfrist in der derzeitigen Fassung des § 23 AVR nicht wirksam!** Nach der Rechtsprechung des BAG darf eine Ausschlussfrist nicht generell gesetzliche Regelungen ausnehmen, die einem Verfall von Ansprüchen oder einer Verkürzung der Geltendmachungsfrist von Ansprüchen entgegenstehen. Genau das ist aber der Fall bei § 23 AVR. Dies ist intransparent und führt zur Gesamtunwirksamkeit der Ausschlussfrist.

## Im Detail erklärt…

**Die derzeitige Ausschlussfrist ist nach hiesiger Auffassung unwirksam. Es gilt die gesetzliche dreijährige Verjährungsfrist. Dies kann beispielsweise genutzt werden, um die Zeitzuschläge für Wechselschichtdienst/Schichtdienst und für Überstunden rückwirkend für die letzten drei Jahre geltend zu machen, falls diese nicht vergütet wurden.** 

Im Sinne der Rechtsfristen können Ansprüche nicht bis in alle Ewigkeit geltend gemacht werden, sondern verjähren. Nach § 195 BGB beträgt die regelmäßige Verjährung drei Jahre. **Eine Besonderheit bei der Verjährung ist, dass es hierbei um eine sogenannte Einrede handelt.** "Einrede" kommt von Reden – die betreffende Vertragspartei muss sich auf sie ausdrücklich berufen, andernfalls muss das Gericht zu bereits verjährten Ansprüchen verurteilen. Dies stellt aber die Ausnahme dar: bis zum Ende der letzten mündlichen Verhandlung haben die meisten Beklagten sich hierauf berufen.

Es gibt auch noch andere Verjährungsfristen (vgl. §§ 195 ff. BGB), die hier nicht weiter betrachtet werden.

**Die regelmäßige Verjährung beginnt am Ende des Jahres, in dem der Anspruch entstand** (§ 199 Abs. 1 Nr. 1 BGB). Die Verjährung kann auch unterbrochen werden. Dies ist beispielsweise durch Klageerhebung möglich (§ 204 Abs. 1 Nr. 1 BGB).

**Vertraglich kann die Verjährungsfrist verkürzt werden**, sogenannte Ausschlussfristen. Hierbei sind Ausnahmen zu beachten, bei denen eine Verkürzung der Verjährungsfrist unwirksam ist. Dies betrifft insbesondere Ansprüche aus dem Mindestlohngesetz, § 3 S. 1 MiLoG. Nur durch Tarifvertrag und nicht durch Allgemeine Geschäftsbedingungen kann auch der Pflegemindestlohn eingeschränkt werden, § 9 AentG. Ebenso davon betroffen ist der Ausschluss einer Haftung wegen Vorsatz im Voraus, § 202 Abs. 1 BGB.

Da es sich bei den Ausschlussfristen um einen **Teil eines vertraglichen Anspruchs** handelt, muss dieser vom Gericht selbst, also von Amts wegen, berücksichtigt werden.

**Wird eine solche Ausschlussfrist nicht einzelvertraglich vereinbart, sondern für eine Vielzahl von Verträgen verwendet, unterliegt sie der Prüfung nach dem Recht der Allgemeinen Geschäftsbedingungen,** §§ 305 ff. BGB. So dürfen diese Klauseln unter anderem *nicht überraschend* sein, § 305c Abs. 1 BGB, eine Vertragspartei wesentlich benachteiligen, § 307 Abs. 1 S. 1 BGB oder unverständlich sein, § 307 Abs. 1 S. 2 BGB (bei Tarifverträgen sowie Betriebs- und Dienstvereinbarungen gelten diese Normen nicht, § 310 Abs. 4 S. 1 BGB).

## Anwendung auf Verträge nach der AVR Caritas

Die AVR sind jedoch keine Tarifverträge. Für Arbeitsverträge bestimmt § 310 Abs. 4 S. 2 BGB, dass das Recht über die Allgemeinen Geschäftsbedingungen "angemessen zu berücksichtigen" ist.

**Verstoßen Klauseln gegen die Allgemeinen Geschäftsbedingungen, sind die entsprechenden Klauseln regelmäßig insgesamt unwirksam.** Der Grundsatz lautet: Keine geltungserhaltende Reduktion bei Allgemeinen Geschäftsbedingungen.

Will sagen: Das Gericht fängt nicht an, die Klauseln so umzudeuten, dass sie noch wirksam wären. Vielmehr soll der Verwender von solchen Klauseln dafür "bestraft" werden, dass er eine rote Linie übertreten hat. Diese Grundsätze sind vom Europäischen Gerichtshof bestätigt worden (EuGH, Urteil vom 24. Juni 2014, C-377/14, ECLI:EU:C:2016:283, Radlinger/Radlingerová). Aber wie das mit den Grundsätzen so ist. So hat das Bundesarbeitsgericht (BAG) in seiner Entscheidung vom 20. Juni 2018 (Az.5 AZR 377/17) noch geurteilt, dass ein Verstoß gegen § 3 S. 1 MiLoG nur zu einer "Teilunwirksamkeit einer den Anspruch auf den gesetzlichen Mindestlohn nicht auszunehmenden tariflichen Verfallsklausel" führt.

Davon ist das BAG in seinem Urteil vom 18. September 2018 (9 AZR 162/18) abgewichen: Dies gelte zumindest dann, wenn der Arbeitsvertrag nach dem 31. Dezember 2014 geschlossen wurde – ab hier galt der gesetzliche Mindestlohn. Das ist mindestens aus pragmatischer Sicht nachvollziehbar, stellt es den Verwendender von Allgemeinen Geschäftsbedingungen bei Dauerschuldverhältnissen wie Arbeitsverträgen vor das Problem, dass er diese nicht ohne weiteres einseitig anpassen kann. Auf der anderen Seite ist die Chance vertan worden, die Verwendung von Allgemeinen Geschäftsbedingungen in Frage zu stellen, bevorteilen sie doch einseitig die wirtschaftlich stärke Seite.

**Wer einen Blick in § 23 Abs. 1 AT der AVR Caritas wirft, wird jedoch sehen, dass der Mindestlohn wie auch die "zwingenden Rechtsverordnungen auf Grundlage des Arbeitnehmerentsendegesetzes" von der Ausschlussfrist ausgenommen sind.** Das BAG (a.a.O.) hat eine solche Ausnahme von der Verfallsklauseln auch nicht als unzumutbar angesehen und dabei auf einen Formulierungsvorschlag verwiesen, wonach dies problemlos möglich sei.

Aufgrund dieses Verweises darf man davon ausgehen, dass das BAG die Klausel, sofern sich die Gelegenheit bietet, bestätigt: Verwiesen wird im Urteil auf einen Aufsatz eines der am Urteil beteiligten Richter.

Wer einen Blick auf die vorgeschlagene Formulierung wirft, findet den eingangs erwähnten § 202 BGB inhaltlich wieder: die Herausnahme einer Haftung von Vorsatz im Voraus. Dies ist in der aktuellen Fassung der AVR nicht einhalten!

**Da die Nutznießer einer solchen Klausel regelmäßig die Dienstgeber sind (z.B. bei Rückforderung eines überzahlten Gehalts), wundert es nicht, dass die Dienstgeber in der vergangenen Sitzung der Bundeskommission den § 23 Abs. 1 AT der AVR Caritas gerne auf den vom BAG vorgeschlagene Formulierung geändert hätten.** 

Da die Verfallsklauseln selten zum Vorteil der Mitarbeiter reichen, hat die Mitarbeiterseite sich dem Antrag nicht angeschlossen und die Dienstgeberseite hat diesen in die Vermittlung geschoben. Das Ende ist mithin offen. Die Folgen sind aber durchaus unter Umständen für die Dienstgeber "enorm", wenn mehrjährige Rückforderungsansprüche von Mitarbeitern drohen.

## Beispiel: nicht gezahlte Zeitzuschläge für Überstunden

Ein aktuelles Beispiel hierfür sind die nicht gezahlten Zeitzuschläge für Überstunden. Das BAG hat in seinem Urteil vom 25. April 2013 bereits entschieden (Az. 6 AZR 800/11), dass im Falle von Wechselschicht- und Schichtarbeit diejenigen Arbeitsstunden Überstunden sind, die **auf Anordnung über die im Schichtplan festgelegten täglichen Arbeitsstunden hinaus geleistet** werden.

Es kommt nicht darauf an, wann der Ausgleich im Schichtplanturnus erfolgt. Überdies hat das BAG mit seinem Urteil vom 23. März 2017 entschieden (Az. 6 AZR 161/16), dass in diesen Fällen **Teilzeitbeschäftigten Überstundenzuschläge auch dann zustehen, wenn die regelmäßige Arbeitszeit von Vollzeitbeschäftigten nicht überschritten wird**!

Nach der derzeitigen AVR Caritas wird zwischen Mehrarbeitsstunden bei Teilzeitbeschäftigten und Überstunden bei Vollzeitbeschäftigten noch unterschieden!

#### **Nach § 4 Abs. 1 des TzBfG dürfen jedoch Teilzeitbeschäftigte weder unmittelbar noch mittelbar benachteiligt werden! Dies ist hier aber gegeben.**

Die Mitarbeiterseite hat hierzu einen klarstellenden Antrag in die Bundeskommission eingebracht. Der dazu gebildete Ausschuss konnte sich auf keine Regelung einigen, da der Vorschlag der Mitarbeiterseite bei der Dienstgeberseite die Sorge nach hohen Kosten auslöste. Das Verfahren ruht derzeit.

#### **Sollten die Dienstgeber diese klare BAG-Rechtsprechung nicht umsetzen, obliegt es den Mitarbeitern, ihre Ansprüche nunmehr geltend zu machen!**

Zur Sicherheit wird empfohlen, diese Ansprüche unverzüglich beim Dienstgeber anzumelden – aber rückwirkend für drei Jahre. Zwar wird hier die Auffassung vertreten, dass die derzeitige Ausschlussfrist unwirksam ist – aber bekanntermaßen steht man vor Gericht und auf hoher See vor Gott allein.

Falls die Geltendmachung beim Dienstgeber nicht zum gewünschten Erfolg führt, muss innerhalb der Verjährungsfrist Klage erhoben werden. Eine anwaltliche Beratung wird in diesem Fall empfohlen.

### **!!** Musterschreiben zum Download **!!**

Wir haben zwei Musterschreiben zur "Geltendmachung von Zeitzuschlägen für Überstunden" entworfen: einmal für Beschäftigte im Wechselschichtdienst bzw. Schichtdienst und einmal für Teilzeitbeschäftigte.

Sie finden die Musterschreiben als Word-Dokumente zum Download auf unserer Internetseite:

*www.akmas.de/infoservice* 

### Nachtrag zur Bundeskommission am 5. Dezember

## **Reformprozess Anlage 2 vorerst gestoppt**

Am Rande der Bundeskommission haben Dienstgeber- und Mitarbeiterseite sich darauf verständigt, dass die Verhandlungen zur Reform der Anlage 2 zu den AVR bis auf weiteres ausgesetzt werden.

In dem Treffen der entsprechenden Arbeitsgruppe war es nicht gelungen, teilweise grundlegend gegensätzliche Positionen und Zielvorstellungen aufzulösen.

Wir werden informieren, falls es hierzu wieder Entwicklungen gibt.

*Wir wünschen Ihnen allen frohe Weihnachten und ein gesundes neues Jahr!* 

## KONTAKT

Mitarbeiterseite der Arbeitsrechtlichen Kommission des Deutschen Caritasverbandes Rolf Cleophas (Pressesprecher)

www.akmas.de Twitter @akmas\_caritas torsten.boehmer@caritas.de

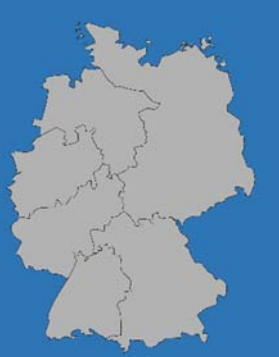